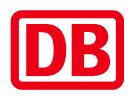

**1**

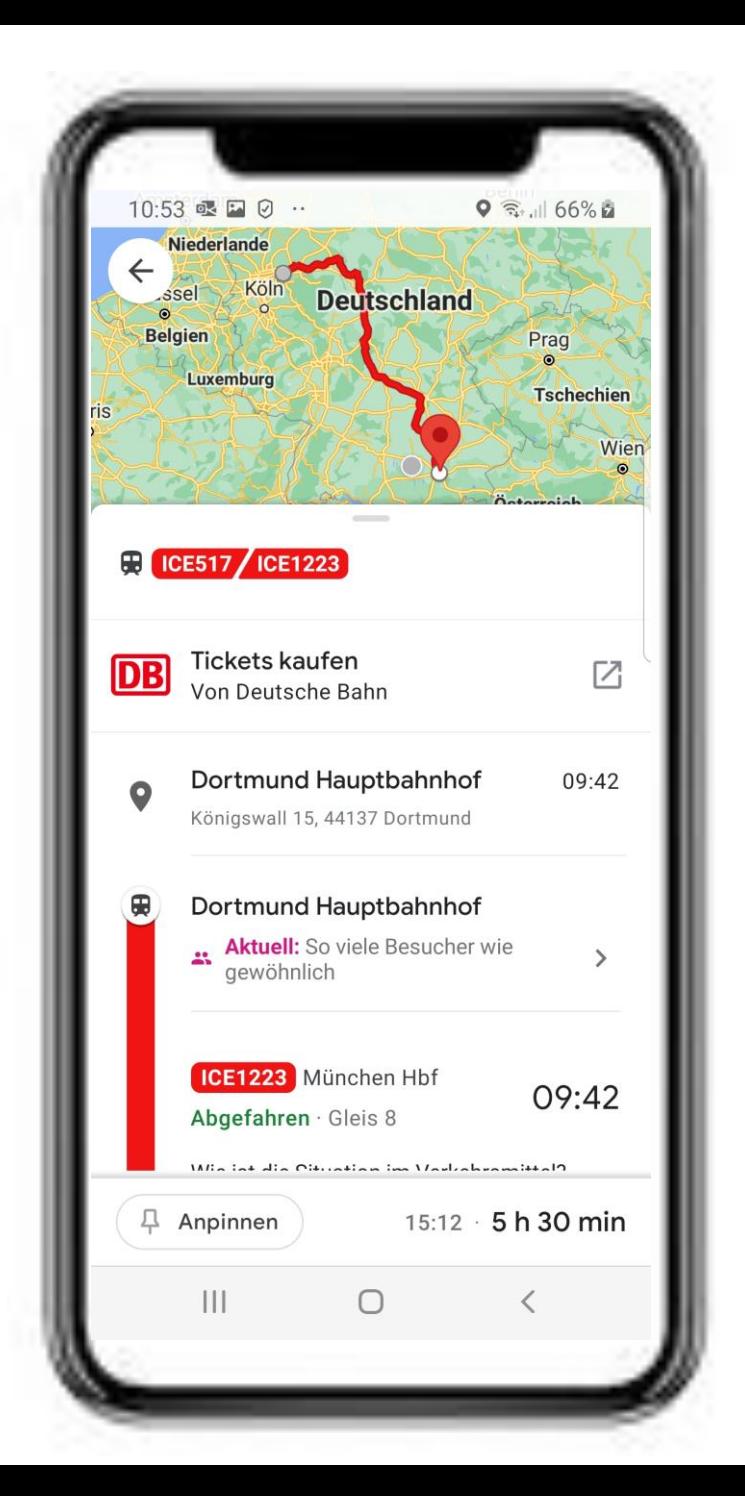

Die App **Google Maps** zeigt die Verbindung von Köln nach München im Fernverkehr der DB**.**  Reisende sehen auf der Landkarte die genaue Route. Die **Echtzeitdaten für die Fahrt** geben an: Der ICE 1223 ist in Dortmund **pünktlich** um **9.42 Uhr von Gleis 8 abgefahren**.

Buchungsbutton "Tickets kaufen": Mit einem Klick gelangen die Fahrgäste von Google Maps **in die App DB Navigator oder auf bahn.de.** Hier können sie ihr Ticket kaufen, ohne die Daten zu ihrer Verbindung erneut eingeben zu müssen.

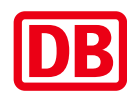

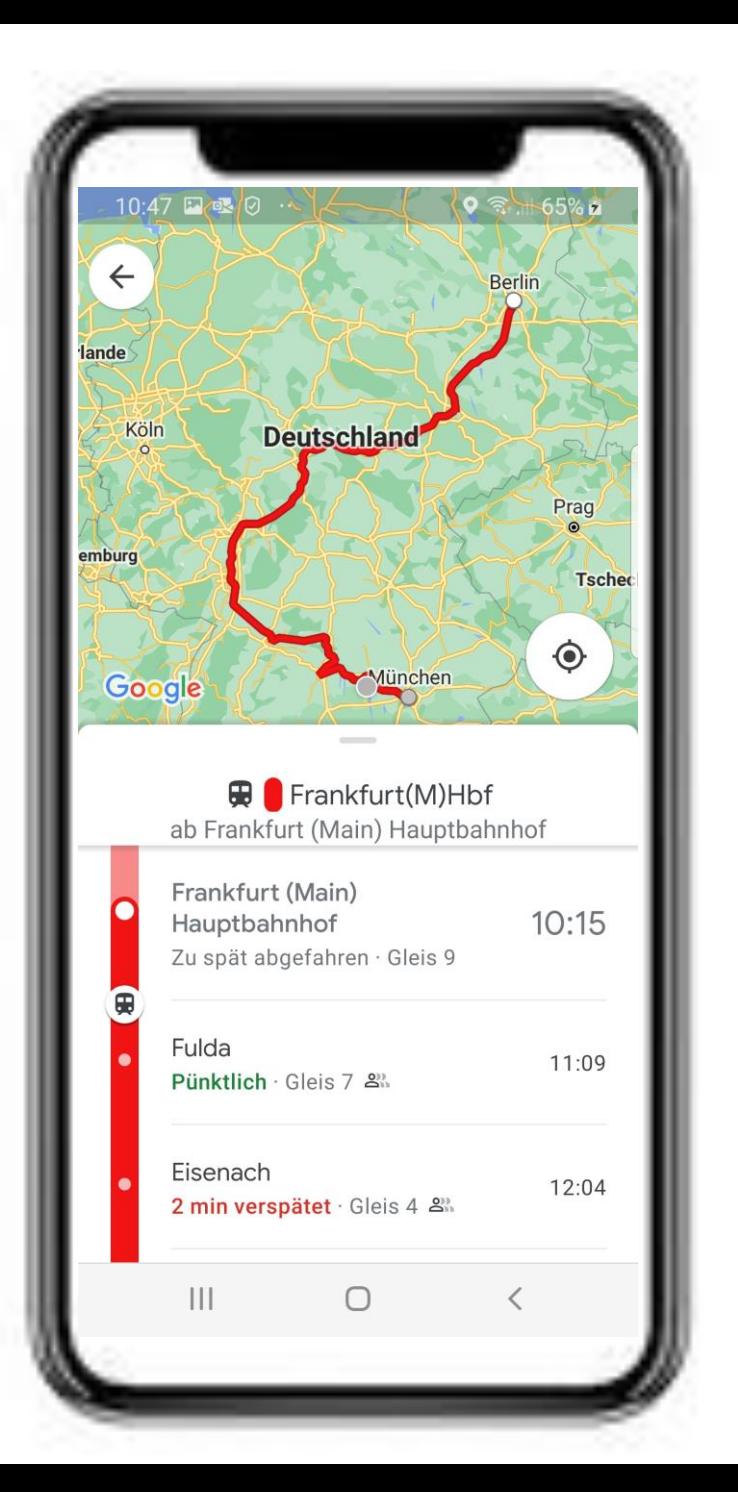

Die App **Google Maps** zeigt einen Zug im DB-Fernverkehr**,** der von München nach Berlin fährt. Die **Live-Auskunft für die Fahrt** gibt an, dass sich der Zug aktuell kurz vor Fulda befindet. In **Frankfurt (Main)** ist er um 10.15 Uhr **verspätet von Gleis 9 abgefahren**. Fulda wird der Zug **pünktlich** um 11.09 Uhr an Gleis 7 erreichen. In Eisenach kommt er zwei Minuten verspätet um 12.04 Uhr an Gleis 4 an.

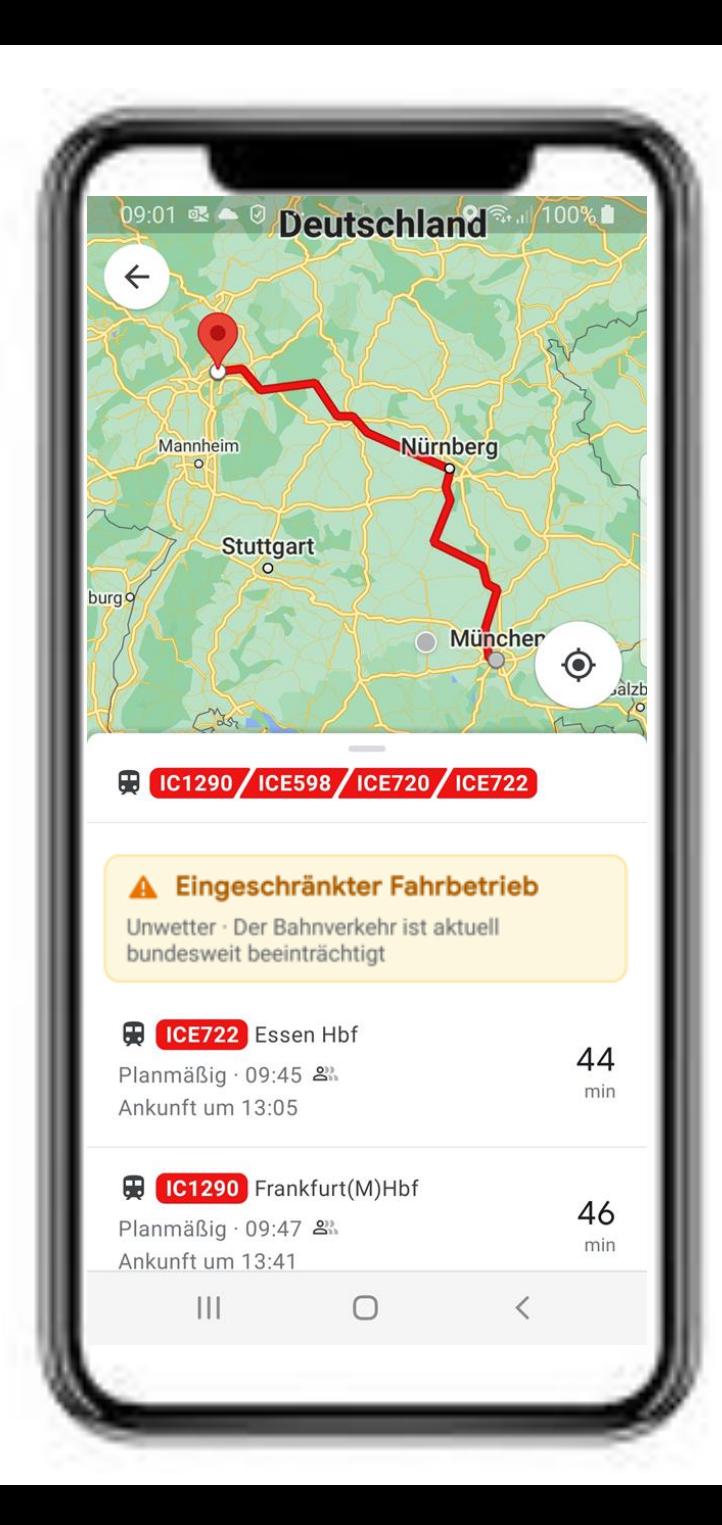

## Eingeschränkter Fahrbetrieb

Unwetter · Der Bahnverkehr ist aktuell bundesweit beeinträchtigt

## bahn.de

Die App **Google Maps** zeigt eine Karte mit der Fernverkehrsverbindung von München nach Frankfurt (Main). Die Reisenden sehen den Hinweis, dass ein **Unwetter** den Bahnverkehr **bundesweit beeinträchtigt** und sie weitere Informationen auf bahn.de erhalten.

Ähnliche Hinweise können auch zu anderen bundesweiten Ereignissen eingeblendet werden, beispielsweise im Fall von Gewerkschaftsstreiks.